Если бы мы писали программы с детства, то с годами, возможно, научились бы их читать.

# **Тема:** *«Понятие переменной» «Типы данных»*

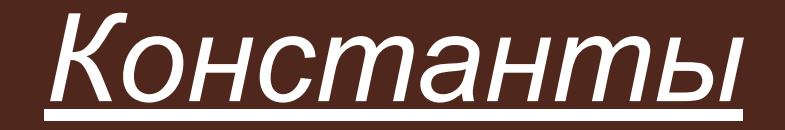

⦿ *Целочисленная константа* – целое число (определяется числом, записанным либо в десятичной, либо в шестнадцатеричной системе счисления. Эти числа должны использоваться без десятичной точки.

*Пример:* **const a=8;**

## Константы

- Вещественная константа дробное число (может быть определена числом, записанным в десятичной системе счисления с применением десятичной точки).
- Пример: const b=19.47;

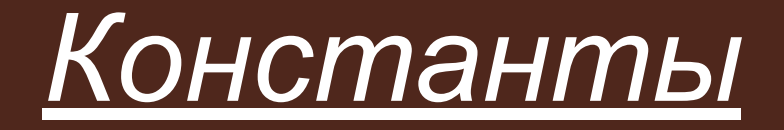

⦿ *Символьная константа*  некоторый символ, заключенный в апострофы.

*Пример:* **const c='p';**

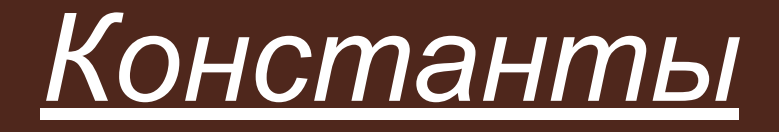

**© Строковая константа** последовательность любых символов, которая заключена в апострофы.

Пример: const d='программа'; ⊘ Типизированная константа — это инициализированные переменные (каждой такой константе ставится в соответствие имя, тип и начальное значение). Они могут быть использованы в программе наравне с обычными переменными.

### Примеры:

god: integer = 2016; simvol:  $char = '?';$ tip:  $real = 12.47$ ;

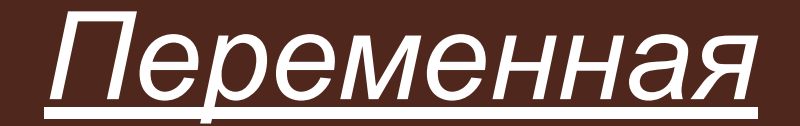

- ⦿ Под переменной в языках программирования понимают программный объект (число, слово, часть слова, несколько слов, символы), имеющий имя и значение, которое может быть получено и изменено программой.
- ⦿ Если "заглянуть" в компьютер, то переменную можно определить так:
- ⦿ Переменная это имя физического участка в памяти, в котором в каждый момент времени может быть только одно значение.
- **◎ Переменная это область в оперативной памяти** компьютера для хранения какой-либо информации.
- ⦿ Само название "переменная" подразумевает, что содержимое этого участка может изменяться.

## У каждой переменной есть имя, тип и текущее значение.  $\Box$

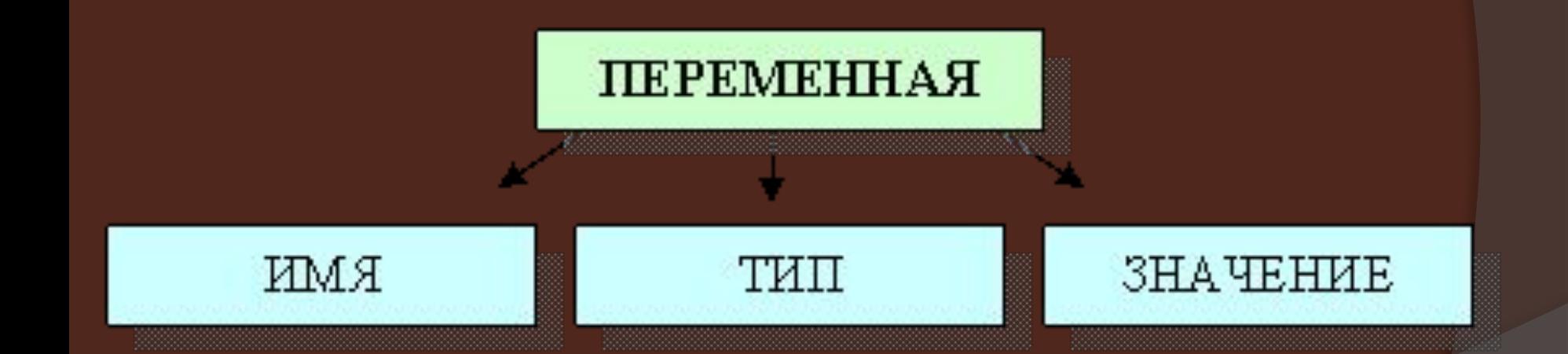

# *Имя переменной*

- ⦿ В качестве имен переменных могут быть латинские буквы с цифрами. Причем может быть не одна буква, а несколько.
- ⦿ В Паскале не имеет значение в обозначении переменных маленькими или большими (строчными или прописными) буквами они написаны.
- **◎ Имя переменной должно удовлетворять следующим** требованиям:
- *1) всегда начинаться с буквы, после которой могут другие буквы или цифры;*
- *2) в идентификаторе (имени) не должно быть пробелов, запятых или других непредусмотренных знаков;*
- *3) нельзя использовать в качестве имен переменных слова, которые являются служебными или операторами.*

# *Типы переменных (данных)*

⦿ Понятие типа данных является ключевым в языке Паскаль. Тип данных *характеризует внутреннее представление, множество допустимых значений для этих данных, а также совокупность операций над ними.*

Среди типов данных различают стандартные (предопределенные разработчиками языка) и пользовательские (определяемые программистом в своей программе).

Мы будем рассматривать следующие стандартные типы:

- ⦿ целые числа ( **-∞ …-2, -1, 0, 1, 2, … +∞)**
- ⦿ вещественные числа (**действительные числа: все)**
- ⦿ логический тип (**ложь, истина**)
- ⦿ символьный (**символы, слова или текст**)
- ⦿ строковый (**символы, слова или текст**). Пример: *сравнение строк*
- ⦿ Программист может описать свой тип на основе этих базовых в разделе описания типов.

#### В языке Паскаль определено

#### 5 целых типов:

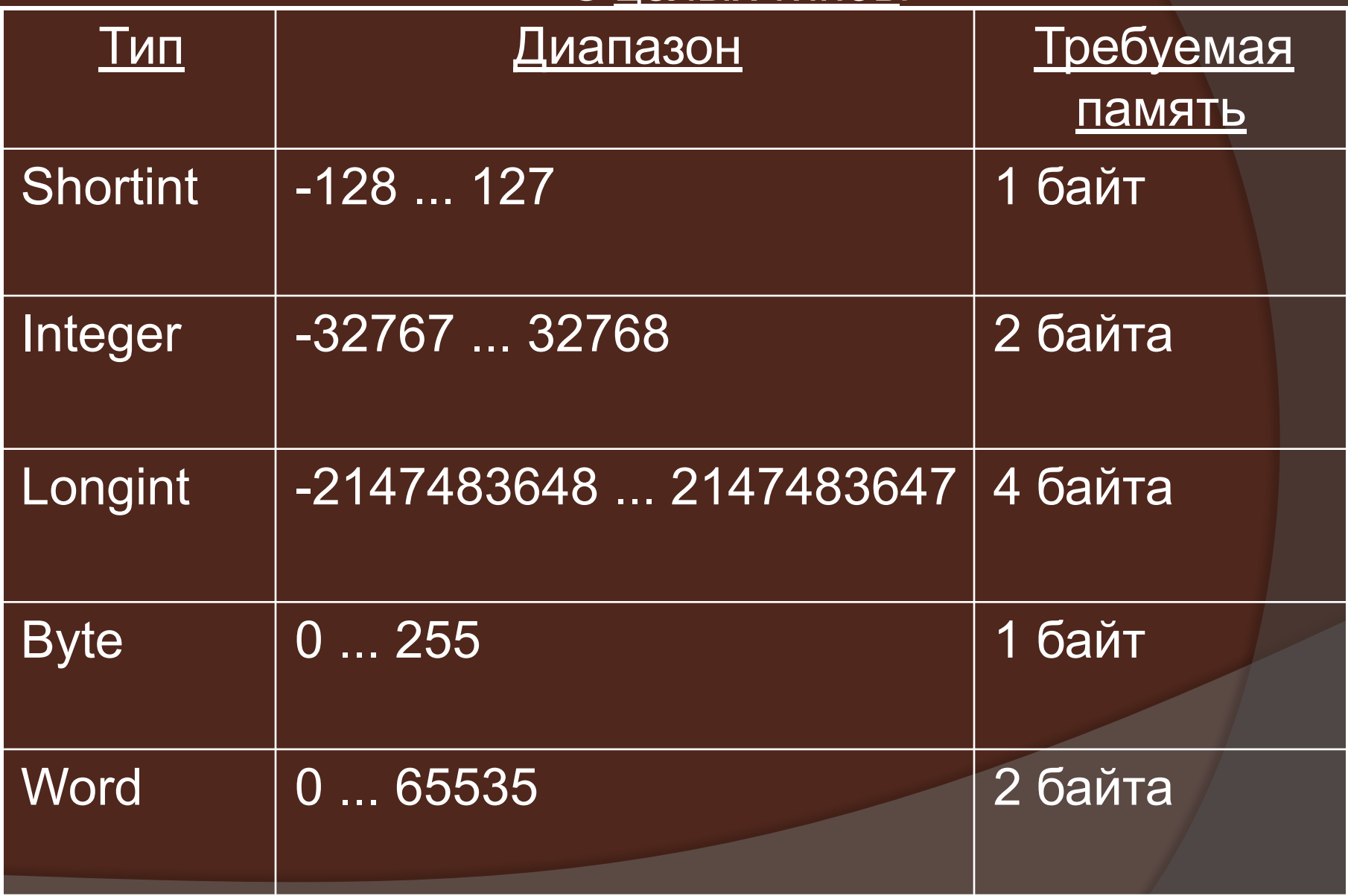

### Для целых чисел определены операции:

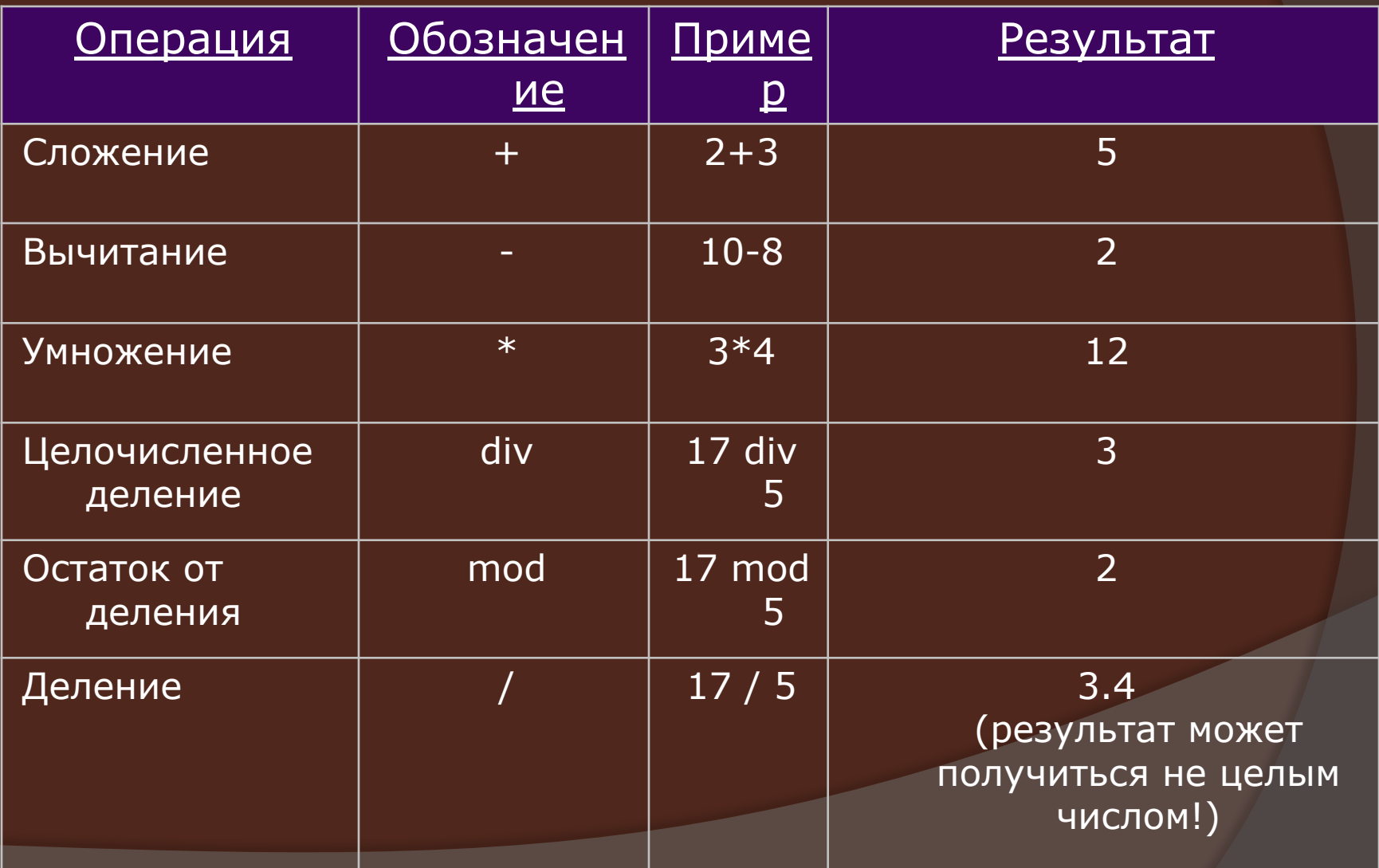

### В Паскале имеется 5 вещественных типов:

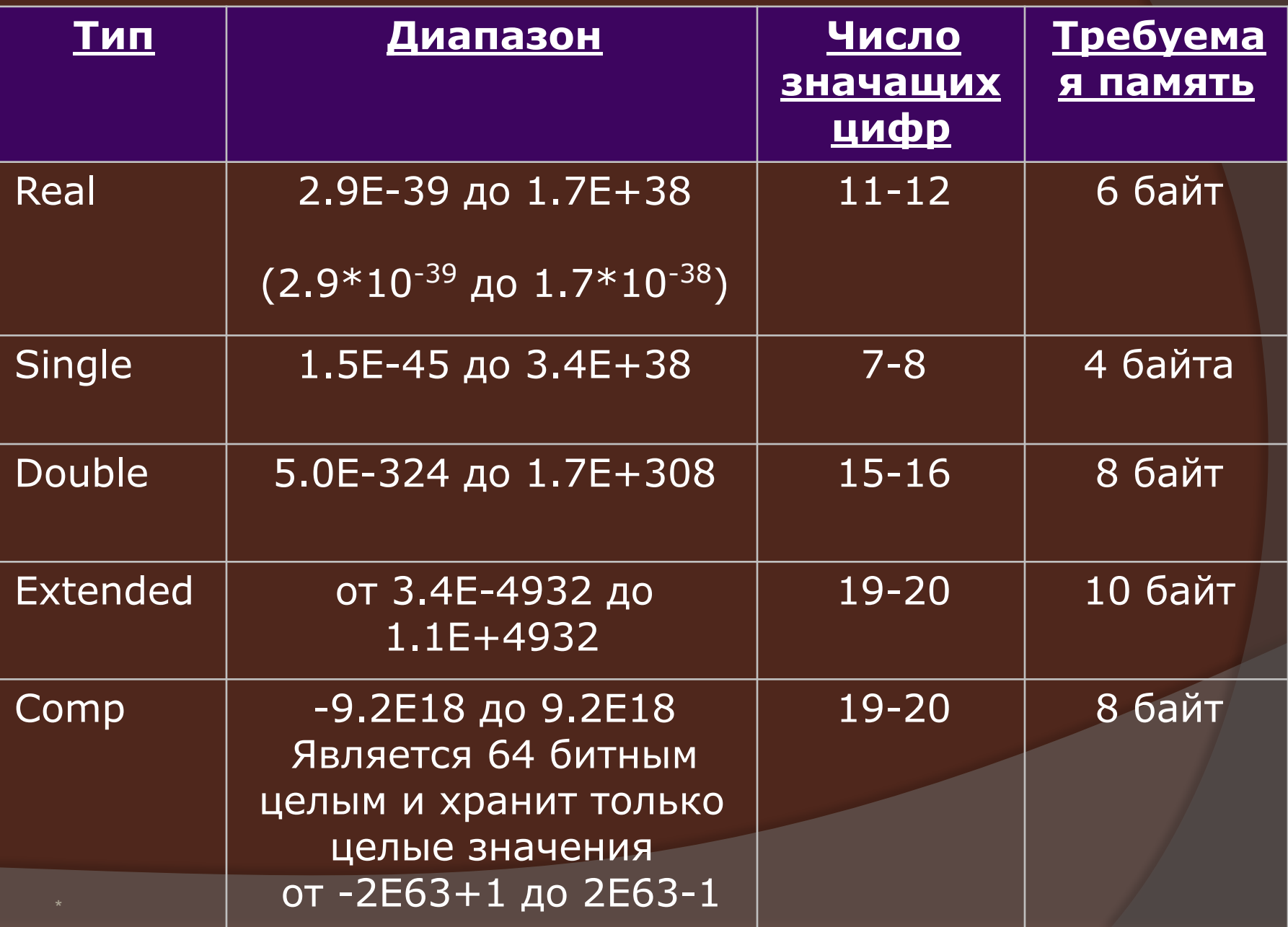

#### Для вещественных чисел определены операции:

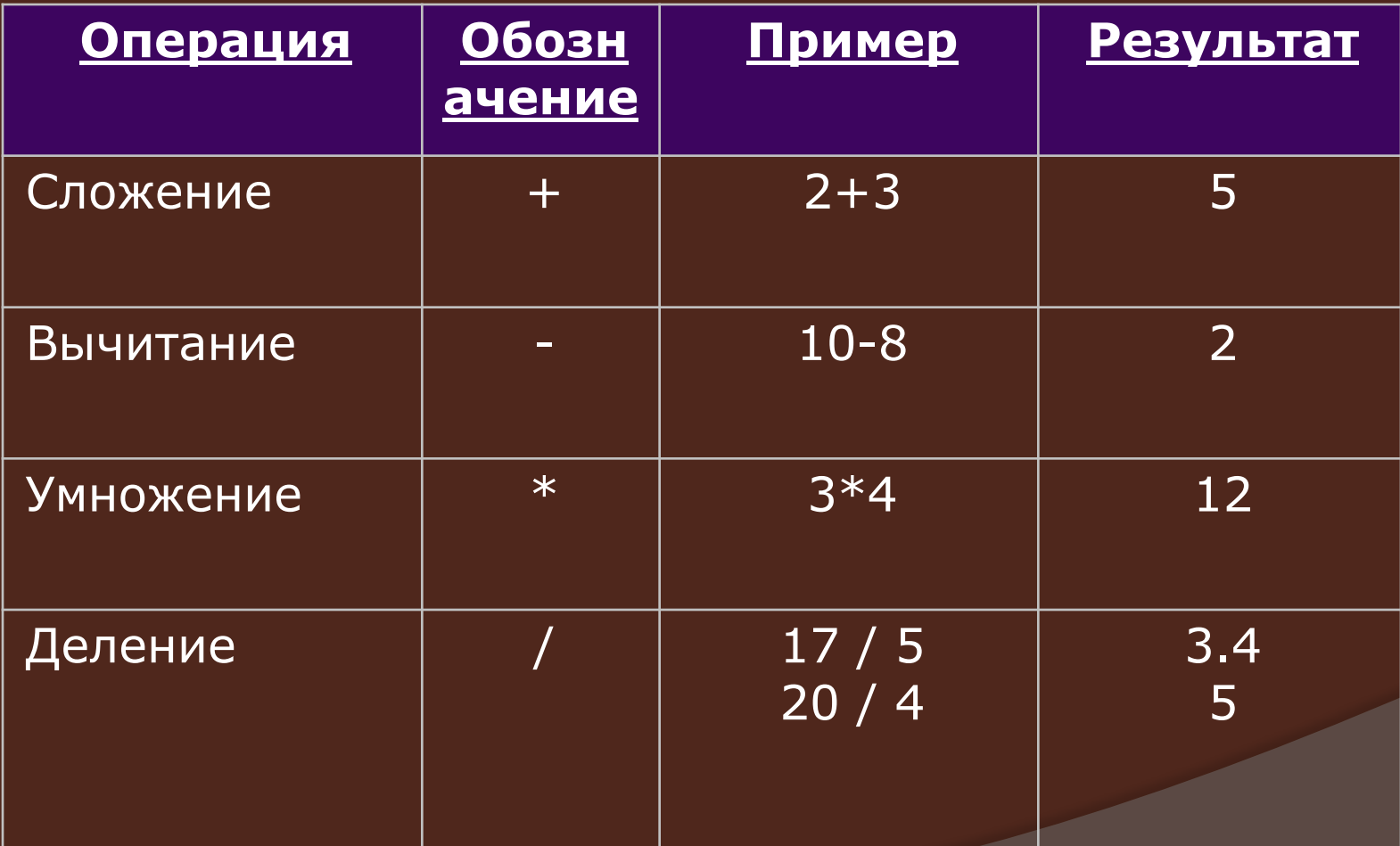

### Примеры описания переменных:

#### var

- a: byte; b: integer; c, d, e: real; f:double;
- ⦿ Слово var это сокращение от слова variable (переменная) и является зарезервированным словом.
- ⦿ В разделе описания переменных может содержаться несколько строчек, каждая из которых заканчивается точкой с запятой. Для описания переменных необходимо перечислить через запятую их имена, а затем после двоеточия «:» указать их тип.

Наглядно переменную можно представить как коробочку, в которую можно положить на хранение что-либо. Имя переменной – это надпись на коробочке, значение – это то, что хранится в ней в данный момент, а тип переменной говорит о том, что допустимо класть в эту коробочку.

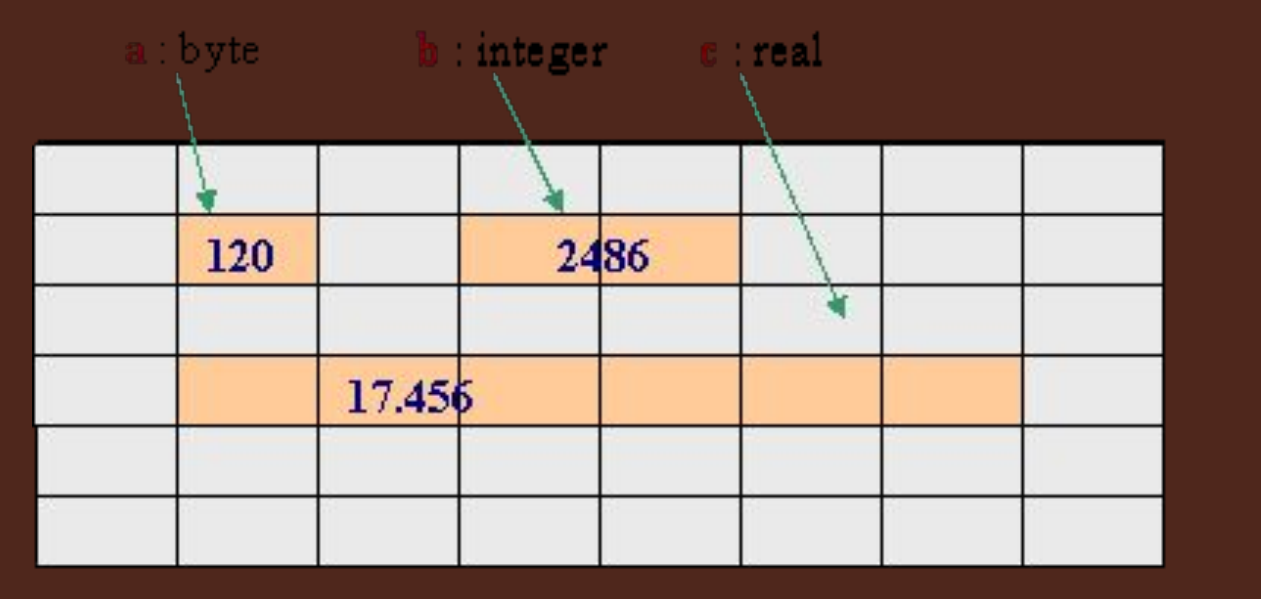

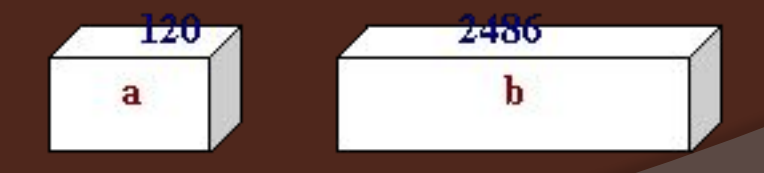

**Light Choose** 

C

# Структура программы

### **Рrogram имя\_программы;**

- **Uses** Подключение модулей
- **Const** Раздел описания констант
- **Label** Раздел описания меток
- **Type** Раздел описания типов
- **Var** Раздел описания

переменных

### **begin**

Тело программы (операторы, действия, которые должен выполнить компьютер)

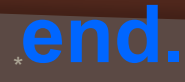

# Вопросы:

- ⦿ Что такое переменная?
- ⦿ Какие имена можно давать переменным?
- ⦿ Что такое тип переменной?
- **Что такое значение переменной?**
- $\odot$  *Определить сколько времени будет падать с яблони яблоко. Высота ветки вводится с клавиатуры.*
- $\odot$  *На дереве висит груша. Вычислите силу тяжести действующую на грушу. Масса груши вводится с клавиатуры.*
- $\odot$  *Треугольник задан величинами своих сторон. Найти его площадь.*

### **Д/З**

- 1. Знать, что такое переменная, тип переменной, правила записи имен переменных.
- 2. Составить программу для вычисления площади треугольника по высоте и основанию.

# Задания

- 1. Напишите программу, которая запрашивает два числа, находит остаток от деления первого на второе и выводит результат.
- 2. Даны два числа. Найти их среднее арифметическое.
- 3. Найти площадь кольца по заданным внешнему и внутреннему радиусам.
- **4. \*** Поменять местами значения переменных X и Y, не используя дополнительной переменной.

```
1. Program prim_3;
Var a,b,x:integer;
Begin
    Write('введите два числа ');
    Readln(a,b);
   X:=a \mod b;
Writeln('остаток от деления-',x);
Readln
End.
```
3. Найти площадь кольца по заданным внешнему и внутреннему радиусам.

```
Program prim_4;
Var r1,r2,s:real;
Begin
   Write('введите радиусы кольца ');
   Readln(r1,r2);
   S:=abs(2*3.14*r1-2*3.14*r2);{разность площадей берем по модулю, так как не 
   знаем 
какое из колец является внутренним, а какое внешним}
Writeln('площадь кольца =',s:0:2);
Readln
```

```
End.
```
Обмен значениями.

Начнем с разбора задания предыдущего урока. Первая мысль, приходящая в голову, это, написать программу, похожую на эту:

 $\overline{A} := \overline{B}$ :

 $B := A$ :

Но эта программа работать не будет (в обеих переменных будет значение В).

```
Теперь поищем правильное решение. Обозначим начальное значение А за А1, В за В1.
    Тогда необходимо, чтобы по окончании работы программы А равнялось В1, а В - А1.
0A = A1: B = B1:
1) Занесем в переменную А результат суммирования А и В (A := A + B):
\overline{A} = A1 + B1; B = B1:
```

```
2) Занесем в переменную В разность А и В (B := A - B):
```

```
T.K. A = A1 + B1; to B=(A1+B1)-B = A1;
```

```
3) Занесем в переменную А разность А и В (A := A - B):
```

```
\overline{A} = \overline{B1}; \overline{B} = \overline{A1};
```
Код программы

```
Program prim 4;
```

```
Var a, b: integer;
```

```
Begin
```

```
Write ('введите два числа ');
```

```
Readln(A,B);
```

```
A:=A+B:
```

```
B:=A-B;
```

```
A:=A-B:
```

```
Writeln(A = 7, A);
```

```
Writeln(B='B);
```

```
Readln
```

```
End.
```
#### Проверочный тест:

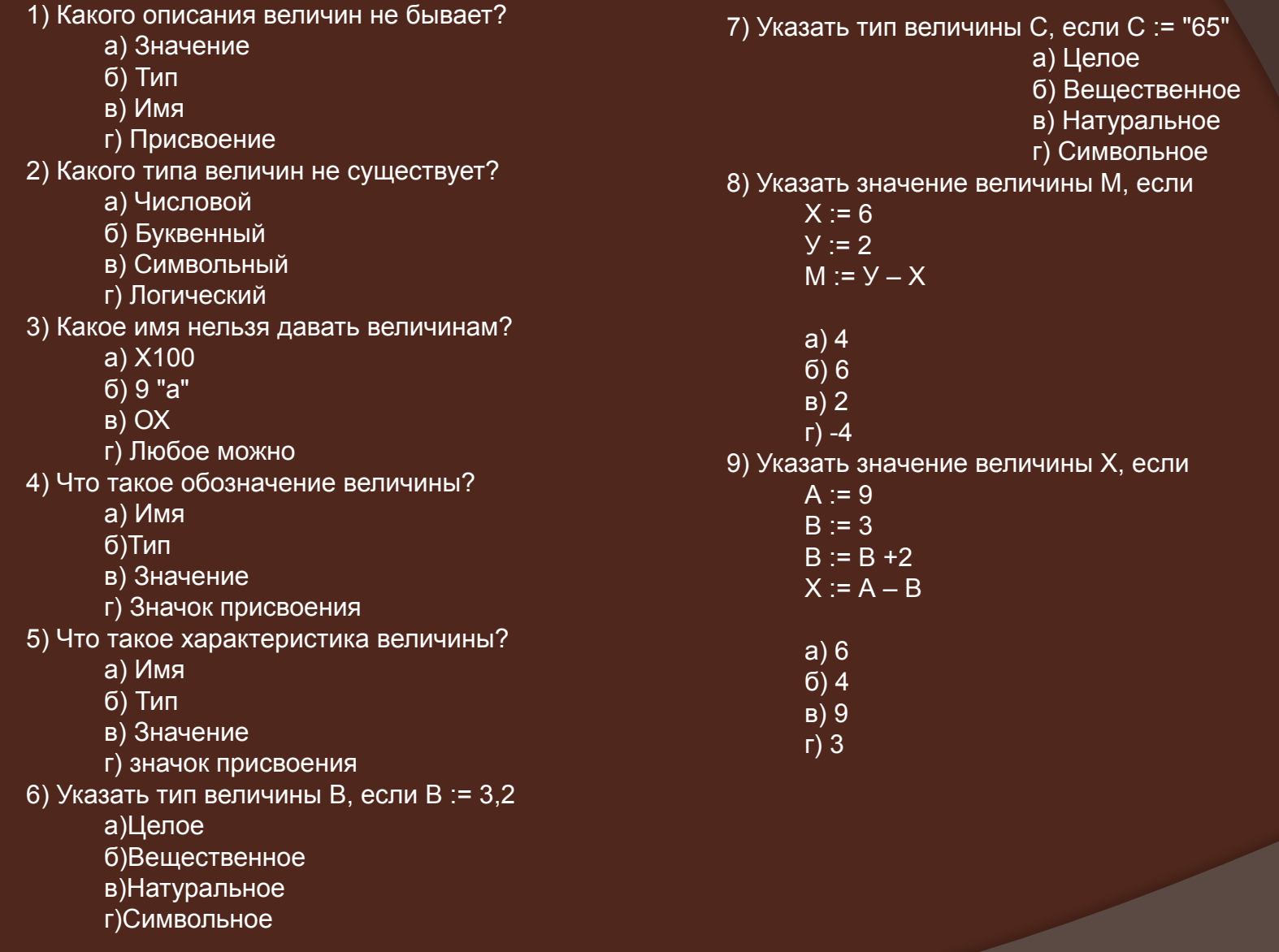

## Логический тип

Переменные логического типа могут принимать значения: **False**(ложь) или **True** (истина). **Примеры описания:** ⦿ VAR b1, b2, b3, b4 : boolean; **Примеры присвоения значения:** ⦿ b1 := True; b2 := False; b3 := not b1;

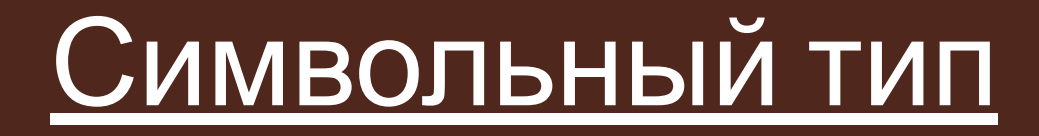

⦿ Переменные символьного типа могут принимать значения одного из символов с кодами от #0 до #255, т. е. допускаются буквы русского алфавита и символы псевдографики. Символы с кодами от #0 до #31 (управляющие) в тексте воспринимаются как пробел, а в операторах вывода как символ или команда.

**Примеры описания:** ⦿ VAR с, ch, e: char; **Примеры присвоения значения:** c := 'A'; c := '!'; c := #33; { символ "!" задается значением кода } ch := #13; { код клавиши Enter } e := #27; { код клавиши Esc } **Примеры вывода:** Write(с);  $\{BDBOQMTCRCHMBOH"$ !" } Write(ch); { команда перевода курсора на новую строчку } Write(e); { выводится специальный символ, соответствующий коду #27 }

## Строковый тип

Переменная строкового типа задается набором символов, заключенных в кавычки.

**Примеры описания:**

VAR s : string[25]; *{ Длина переменной s может изменяться от 1 до 25 символов }* s1 : string; *{ длина переменной s1 не указывается, наибольшее число символов равно 255 }*

**Примеры присвоения значения:**

- $\overline{\circ}$  s := 'Привет';
- \* ⦿ s1 := 'Hello';

## Массив

⦿ Массив - упорядоченные данные одного типа, состоящие из переменных (элементов массива). Элементы массива имеют свой порядковый номер (индекс) и значение. Значение присваивается отдельно каждому элементу массива, либо сразу всем элементам массива (копирование одного массива в другой в случае массивов одинакового типа). Массив может быть многомерным (без ограничения), но занимать не более 65520 байт.

#### ⦿ **Примеры описания:**

VAR M1 : array[1..200] of integer; *{ М1, A1 - одномерные массивы целых и вещественных чисел }*

A1 : array[100..200] of real;

ch1 : array['A'..'Z'] of char; *{ сh1, ch2 - одномерные массивы символов }*

ch2 : array[0..255] of char;

#### **Примеры присвоения значения:**

- $\odot$  M1[1] := 5;
- ⦿ M1[2] := 8;
- ⦿ M1[3]:= M1[1];
- $\odot$  M1[100] := 32;
- ⦿ A1[101] := 0.2;
- ⦿ A1[102] := 2.31;
- $\odot$  ch1['B'] := 'C';
- ⦿ ch2[1] := '!'

#### **Примеры описания:**

```
\odot TYPE Date M = 1..31;
    Rush b = 'A..A';Lat_b = 'A..Z'; {тип диапазон}
    Otmetka = (2,3,4,5);
    Ball = (1,2,3,4,5,6,7,8,9,10); {перечислимый тип}
VAR t1, t2 : Date_M; 
c1 : Ruch b;
s1 : Lat_b; 
a1, a2 : Otmetka; 
b : Ball;
Примеры присвоения значения:
⦿ t1 := 10;
⦿ c1 := 'Л';
⦿ s1 := 'F';
```
- ⦿ a1 := 5;
- ⦿ b := 8;

# Файлы

- ⦿ Файл именованная область внешней памяти ПК, содержащая различные данные.
- **◎ Длина файла ограничена доступной** дисковой памятью. Файлы могут быть текстовые, типизированные и нетипизированные.
- **Рассмотрим описание текстовых** файлов, хранящих информацию в виде строк переменной длины с последовательным доступом к данным.

### **Примеры описания:**

- VAR f1, f2 : text;
- **Примеры присвоения значения:**
- ⦿ Assign(f1, 'file1.in');
- ⦿ Assign(f2, 'C:\PASCAL\WORK\file2.out');
- ⦿ Оператор Assign присваивает файловой переменной имя файла на диске. Файл file1.in содержится в текущем каталоге. Для файла file2.out указывается каталог в формате DOS.

# Записи

**◎ Записи - вводимый программистом** тип, определяемый как структура данных разного типа, содержащая названия полей с указанием их типов, расположенных между служебными словами Record и End.

⦿ **Примеры описания:** Type Sity = Record Name\_G : String[20]; *{ название города }* Numb\_G : LongInt; *{ число жителей }* Stol\_G : Boolean; *{ Столица (Да, Нет) }* Shir, Dol : Real; *{ Координаты: широта, долгота }*  End;Var St1, St2, St3 : Sity; *{ Переменные типа запись }* 

⦿ **Примеры присвоения значения:** St1.Name\_G := 'Уфа'; St1.Numb\_G := 1200000; *{Отдельным полям переменной St1 }* St2.Name\_G := 'Москва'; St2.Numb  $G := 8200000;$ St3 := St1; *{Всем полям переменной St3}* Переменные типа запись могут

обозначаться с помощью оператора присоединения:

**WITH** "имя переменной" **DO** "оператор";

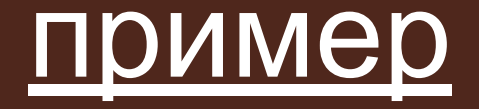

```
With St1 do
  begin
  Name G := 'Y\phi a';Stol g := True;ReadIn(Shir, Dol);
  z := Numb G - St2. Numb G;
end;
Writeln(Name G:5, Numb G:10);
```
Пример 4 Написать алгоритм для определения вида треугольника (остроугольный, прямоугольный, тупоугольный), если даны величины двух его углов А и В в градусах. Решение

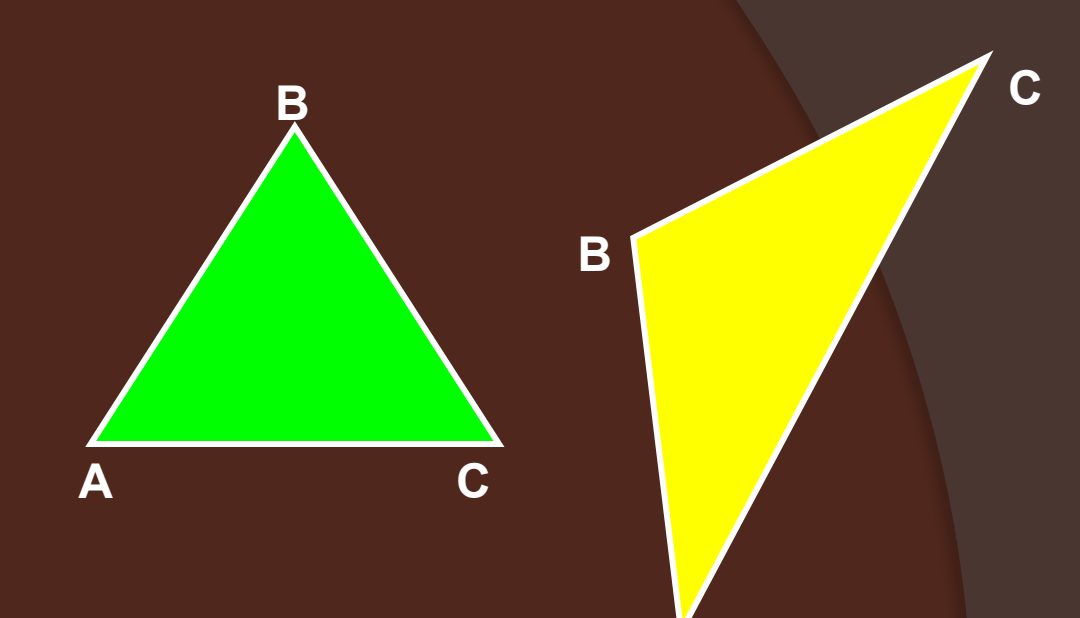

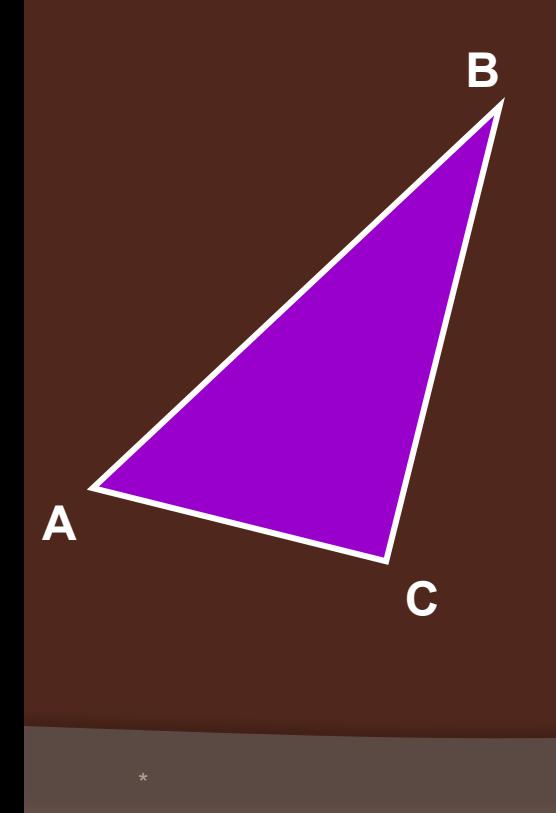

**Program Pr4;** Var a, b, c: real; **Begin** WriteLn ('Задайте величины углов a, b'); ReadLn (a, b);  $C:=180-a-b;$ If (a  $> 90$ ) or (b  $> 90$ ) or (c  $> 90$ ) Then WriteLn ( 'Треугольник тупоугольный') **Else** If (a = 90) or (b = 90) or (c = 90) Then Writeln ('Треугольник прямоугольный') Else Writeln ('Треугольник остроугольный'); End.

## Примеры программ:

Ракета запускается с точки на экваторе Земли со скоростью **V**(км/с) в направлении движения Земли по орбите вокруг Солнца. Каким будет результат запуска ракеты в зависимости от скорости **V**?

**V< 7.8 Ракета упадет на Землю 7.8 ≤ V <11.2 Ракета станет спутником Земли 11.2 ≤ V <16.4 Ракета станет спутником Солнца V >16.4 Ракета покинет пределы Солнечной системы**

- **Program PR5;**
- **Var V : real;**
- **Begin**
- **WriteLn ('Задайте значение скорости');**

**Readln (V);**

**If V < 7.8 Then WriteLn('Ракета упадет на Землю');**

**If (V >=7.8) and (V <11.2) then writeLn ('Ракета станет спутником Земли');**

**If (V >=11.2) and (V <=16.4) then writeLn ('Ракета станет спутником Солнца');**

**If V >16.4 then writeLn ('Ракета покинет пределы Солнечной системы');**

- **Readln;**
- **end.**